Modem Huawei Hg532e User [Manual](http://thedocs2015.ozracingcorp.com/go.php?q=Modem Huawei Hg532e User Manual) >[>>>CLICK](http://thedocs2015.ozracingcorp.com/go.php?q=Modem Huawei Hg532e User Manual) HERE<<<

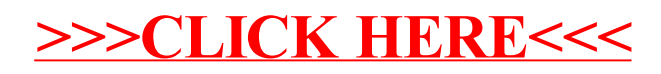